# **Infrastructure - Task #2925**

Story # 2923 (Closed): Per environment firewall configurations need to be fixed

## **Change dataone-cn-processdaemon to not open 5702 to anywhere**

2012-06-12 23:42 - Chris Jones

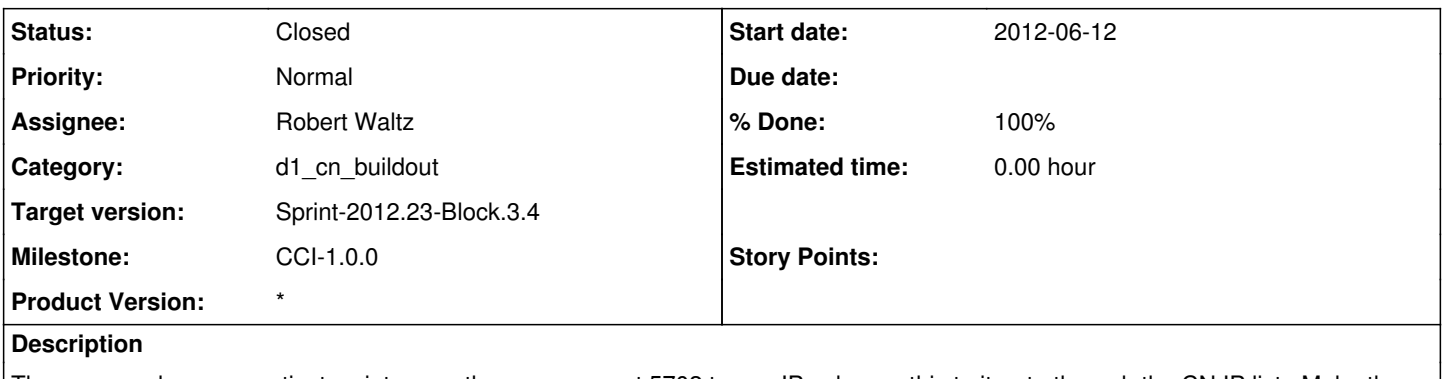

The process daemon postinst script currently opens up port 5702 to any IP. change this to iterate through the CN IP list. Make the change to the trunk. Merge the change to the DATAONE\_CN\_PROCESSDAEMON\_v1.0.0.

## **History**

#### **#1 - 2012-06-15 20:34 - Chris Jones**

*- Assignee changed from Chris Jones to Robert Waltz*

## **#2 - 2012-06-15 21:45 - Robert Waltz**

*- Status changed from New to In Progress*

## **#3 - 2012-06-19 05:30 - Robert Waltz**

*- Status changed from In Progress to Closed*